# **AutoCAD Serial Number Full Torrent 2022 [New]**

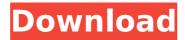

#### AutoCAD Crack+

AutoCAD is a computer-aided design (CAD) and drafting software application. Developed and marketed by Autodesk, AutoCAD was first released in December 1982 as a desktop app running on microcomputers with internal graphics controllers. Before AutoCAD was introduced, most commercial CAD programs ran on mainframe computers or minicomputers, with each CAD operator (user) working at a separate graphics terminal. AutoCAD is also available as mobile and web apps. AutoCAD Review Autodesk® AutoCAD® software runs in both 2D and 3D and can be used for engineering and drafting applications in all phases of product development including design, engineering, documentation, and visualization. It's used to create 2D drawings, 3D models, animations, and interactive web presentations. It also offers many standard functions such as straight-line, helix, spline, and arc tools, along with boolean operators and modifiers. To work with AutoCAD, you must first purchase a license. The software is available for three operating systems: Microsoft Windows, OS X, and Linux. The programs allow users to create 2D and 3D drawings. They offer a drawing window, a small 3D window, a design center, and a modeling center. When you work with AutoCAD, a floating 3D window opens. Key Features Drawing Features A drawing window and a modeling window are available in AutoCAD. The drawing window allows you to design 2D drawings, whereas the modeling window allows you to create 3D models. You can also create and edit surface models and parameters, which are used to assign values to surfaces, angles, and other objects. You can create, edit, and move surface models, parameters, extrusions, revolve arms, and so on. You can work with surfaces using all the standard editing and modeling tools. The drawing window has four panels: a docking panel, a drawing panel, a title bar, and a system tray. The docking panel displays the drawing area, and you can customize it by adding shortcuts to frequently used commands. You can zoom in or out of the drawing area using the Zoom tool. The drawing panel is the main drawing area of AutoCAD. It has a default area that covers the

1/5

drawing window. You can add lines, polygons, circles, arcs, and text to the drawing area. In the tool panel, you can

# **AutoCAD Crack + Activation Key Free Download (Latest)**

References C:\Program Files\Autodesk\AutoCAD Cracked 2022 Latest Version 2014\acad.ini ca3bfb1094

2/5

## AutoCAD Crack+ Free Registration Code PC/Windows

Open AEC File Explorer and copy the files to the following path: C:\Program Files (x86)\Autodesk\Autocad 2013\Shared\extension Open the Extension Manager and register the new extension. Copy the files which are named "ABOUT 0001" to the following path: C:\Program Files (x86)\Autodesk\AutoCAD 2013\Shared\extension Open the Options dialog box and go to the Extensions tab. Make sure that the check box next to the Autodesk AutoCAD 2013 Extension is checked. Uncheck the check box next to the Autodesk AutoCAD 2013 EPSG Toolbar Extension. On the Options tab, make sure that the ABWE\_14783217\_license\_key.keyfile check box is checked. The file path is: C:\Program Files (x86)\Autodesk\AutoCAD 2013\Shared\extension\ABWE 14783217 license key.keyfile Installation path for Microsoft Excel Microsoft Excel is required to open the file. This is available for free download from Microsoft. Install Autodesk Autocad and activate it. Open Autodesk Autocad and go to File > Open. Select a file in a folder, and click the Open button. Select Advanced Options > Viewer > Point-and-click. Select the option "File Contents" and click Open. Open the file. Click on the rightmost icon of the worksheet. Select "Language" and click OK. Click on the refresh icon and select English (United States). Click OK. Preface The following information has been adapted from the 2013 version of Autodesk AutoCAD 2013 Tutorial, Release 2013. This Autodesk AutoCAD 2013 Tutorial provides instructions on how to use the AutoCAD 2013 software and includes a description of key commands. The instructions, which are linked to in the Table of Contents below, cover the following topics: How to use the software Starting the application Opening an existing drawing Loading a drawing Working with layers Working with a table of contents Working with guides Using layers Exporting an image Adding annotations Placing and measuring Creating and editing basic drawing objects Composing basic drawing objects

### What's New in the?

The new markup feature lets you automatically insert symbols into drawings, and works in tandem with other features in AutoCAD, such as the type-in box. Markup support is available to DXF, DWG and PDF files. Drawing View: Creating and editing any view in AutoCAD is now even easier. All drawing views, including Plan, 3D, Arrange and Layout, are available in AutoCAD LT, with drag-and-drop precision. You can create new drawing views and modify existing ones by simply dragging. By clicking and dragging, you can also transform any view into a component view, a detail view, or a geometric view. In addition, you can now use Command-C to collapse the drawing-view border. Multi-tasking: Multi-tasking support lets you run more than one task at once without switching back and forth. Now you can open a dialog box and continue drawing from another drawing window at the same time. Stroke Eraser: There's a new eraser tool that lets you easily remove strokes from paths, polylines, and closed shapes. Use the eraser

tool to erase a line, arc, curve, or ellipse, or simply clear a drawing region. Workflows: The new system-level workflows simplify the way you use AutoCAD to build and deliver DWG and PDF documents. You can use AutoCAD to start, edit, and finish AutoCAD documents automatically, freeing you to get back to drawing. In addition, you can create and edit AutoCAD documents more quickly, and preview how your drawing will look in other applications, such as Microsoft Office. The new workflows work in conjunction with the marking tool. The marking tool automatically adds layers and symbols to drawings, so you can easily see what's going on in your drawings. The workflows are available in AutoCAD LT. Architecture Components: The new Architecture Components in AutoCAD LT give you the ability to create a textured background that contains walls, doors, beams, beams, and columns in a 3D drawing. Use the Architecture Components to make building models interactive, so you can alter them with construction drawings, view them with rendering and animation tools, and print them using 3D printers. More than 40 new 2D and 3D drafting tools, including

4/5

## **System Requirements:**

How to Install? 1. Install the latest version of Android Studio. 2. Download the app from the following link Note: The app will give you an option to upgrade to pro version after downloading. Please read the T&C to check it. Disclaimer: AndroidRoku is an unofficial Amazon TV Stick app. The developers are not affiliated with Amazon in any way. Darvis Darvis was a comune (municipality) in Trentino in the Italian region Trentino-Alto Adige/Südti

#### Related links:

https://ramerasanya.com/wp-content/uploads/2022/07/AutoCAD Crack Serial Key 3264bit.pdf

https://youbenefit.solar/wp-content/uploads/2022/07/tibgeb.pdf

https://scoalacunoasterii.ro/wp-content/uploads/2022/07/AutoCAD-5.pdf

https://kireeste.com/autocad-2017-21-0-crack-license-key-full-win-mac/

https://macprivatechauffeur.com/wp-content/uploads/2022/07/harlveet.pdf

http://findmallorca.com/wp-content/uploads/2022/07/AutoCAD-12.pdf

https://www.babygotbotcourses.com/wp-content/uploads/2022/07/talewall.pdf

https://adomemorial.com/wp-content/uploads/leirprym.pdf

https://4c70.com/autocad-crack-with-kevgen-download-april-2022/

http://bookmanufacturers.org/autocad-full-version-for-windows

http://www.bayislistings.com/autocad-crack-macwin-3/

https://roundabout-uk.com/autocad-2018-22-0-crack-with-keygen-2022-new/

http://www.oscarspub.ca/autocad-crack-product-key-full-free/

https://endlessflyt.com/autocad-crack-free/

https://myvideotoolbox.com/wp-content/uploads/2022/07/oladae.pdf

https://www.iprofile.it/wp-content/uploads/2022/07/AutoCAD\_Crack.pdf

https://livefitstore.in/advert/autocad-crack-activation-free-download-x64-latest/

http://wp2-wimeta.de/autocad-activation-code-with-keygen-pcwindows/

http://wp2-wimeta.de/autocad-crack-pcwindows-5/

https://pier-beach.com/autocad-21-0-with-license-code-free/